## **Bonds Calculation**

The calculator enables you to solve for bond price (PRICE) (and the interest accrued since the last interest date) and the yield to maturity (YTM) in accordance with the Securities Industry Association's recommendations.

The Bond calculations are done assuming a semiannual coupon payment and using an actual/actual basis calendar (such as for U.S. Treasury bonds and U.S. Treasury notes). In accordance with market convention, prices are based on a redemption (par) value of 100.

The keys involved in the Bonds Calculation are:

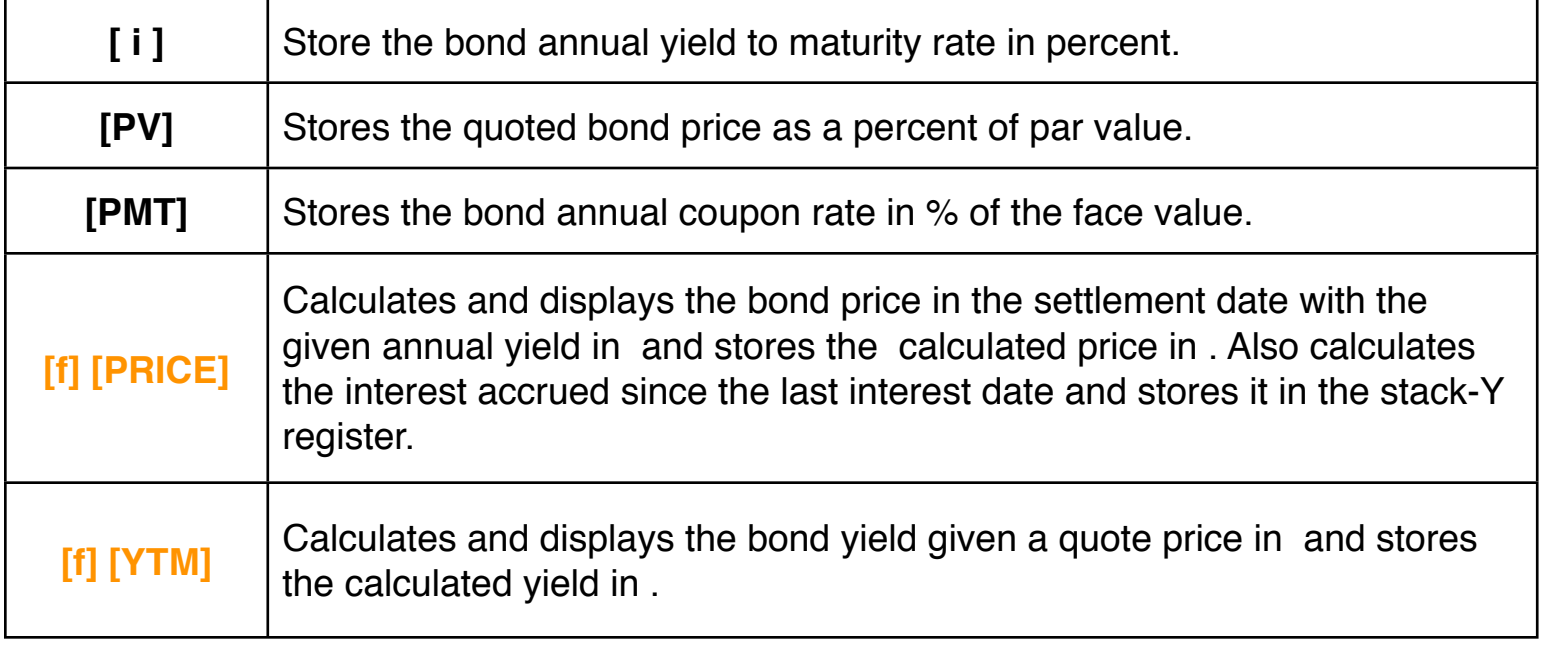

After solving a bond problem, the  $\overline{F}V$  register contains the redemption value plus the annual coupon rate percentage divided by two, and the  $\vert \mathbf{n} \vert$  register contains the days from settlement date to the next coupon date divided by the number of days in the coupon period in which settlement occurs.

**As a special feature, the RLM's "Pro" calculators have an additional tool to calculate bonds considering Actual or 30/360 days calendars and with Annual or Semi-annual coupons. To show it, expand the calculator pressing the key and select the ["Bonds](http://doc/17OptBond.pdf) [Price & Yield](http://doc/17OptBond.pdf)" option.**

## **Example: Bond Price**

What price should be paid on April 28, 2011 for a 6.75% U.S. Treasury bond that matures on June 4, 2025 if the buyer desires a yield of 8.25%? **(M.DY mode)**

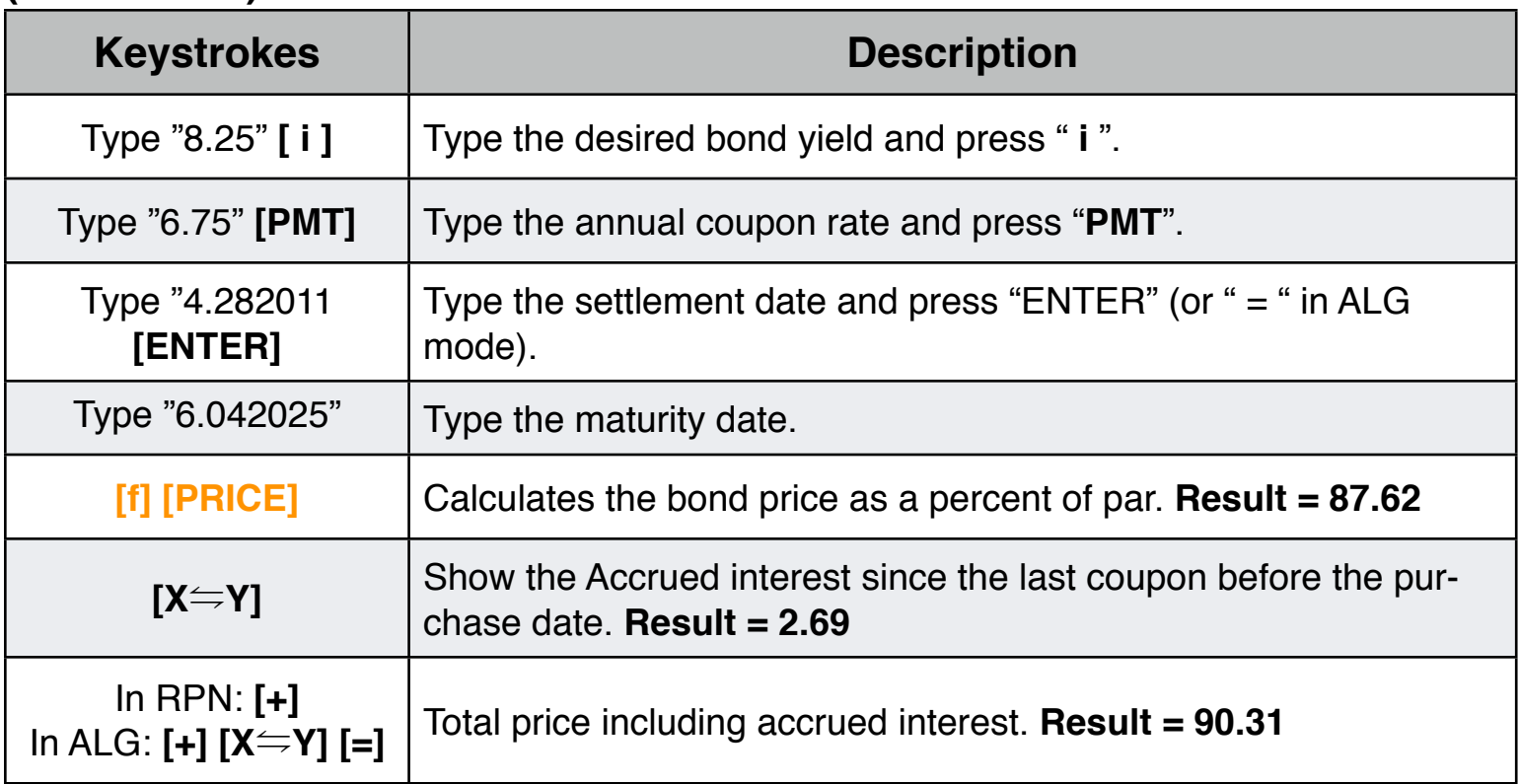

## **Example: Bond Yield**

The market is quoting 120.5% for the bond described in the preceding example. What yield will that provide?

## **(M.DY mode)**

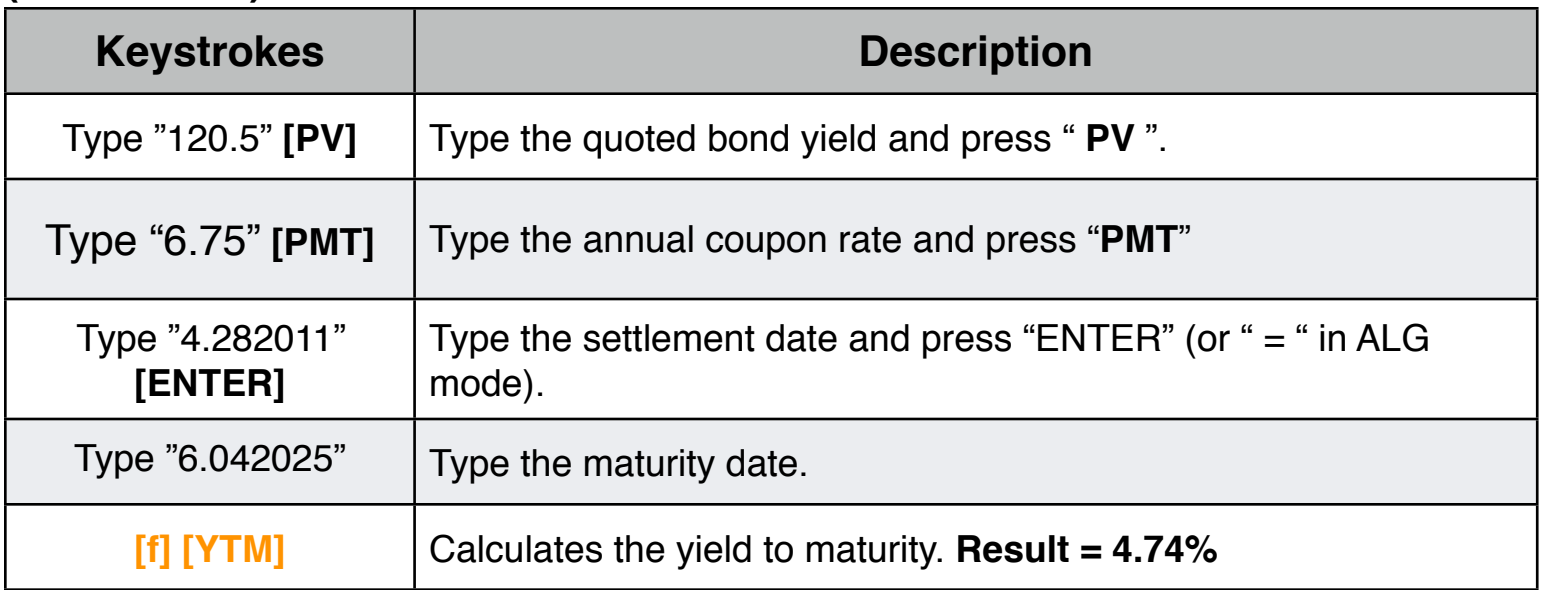